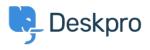

Knowledgebase > Deskpro Legacy > I'm having trouble with my macro not adding text to a reply

I'm having trouble with my macro not adding text to a reply Ben Henley - 2023-09-15 - Comments (0) - Deskpro Legacy

## Question

I want to create a macro which uses an **Add Ticket Reply** action to add text to a reply. I set it up like this:

## Who can use this macro??

Everyone \$

## Actions

|   |                  | Glad we could resolve your problem. Thank<br>Acme Corporation! |
|---|------------------|----------------------------------------------------------------|
| Θ | Add Ticket Reply | <b>v</b>                                                       |
|   |                  | When selected from the reply box, where sh<br>inserted?        |
|   |                  | Append to existing reply text 💠                                |

When I run the macro, the text isn't added to the end of my reply as I expected. Instead, a reply is sent with just the text I wanted to append. What's going on?

## Answer:

When using an **Add Ticket Reply** macro to append or prepend text, you should make sure to run the macro from the **Send Reply as** control, *not* from the **Macros** control.

|                        | Priority: Critical        |                  |               |  |  |  |
|------------------------|---------------------------|------------------|---------------|--|--|--|
|                        | Labels: 🗶 legal 🗶 recurri |                  |               |  |  |  |
| Lock                   | □ Merge -                 | 🗄 Macros 🗶       | i Bemove<br>∎ |  |  |  |
| REPLY                  | NOTE                      |                  |               |  |  |  |
| Ø Rep                  | ly and apply a ma         | acro             | <u>A</u> :≡   |  |  |  |
|                        | up to L2<br>& resolve     |                  |               |  |  |  |
| Reply and set a status |                           |                  |               |  |  |  |
| Awaiti                 |                           |                  |               |  |  |  |
| Awaiti                 |                           |                  |               |  |  |  |
| Resolv                 | ve <u>d</u>               |                  |               |  |  |  |
| 🔿 Se                   | nd Reply as Awaitin       | g <u>U</u> ser 🔺 | 🗌 Agent: 🖉 N  |  |  |  |

If you run it from the **Macros** button on the ticket (or as a mass action), the actions will run in the context of the ticket as a whole, rather than the reply you're creating. As a result, the text is not added to the reply you are editing, but instead is sent as a separate reply.

| Tags    |  |  |  |
|---------|--|--|--|
| append  |  |  |  |
| macro   |  |  |  |
| macros  |  |  |  |
| prepend |  |  |  |
| reply   |  |  |  |